## **EXERCISE 5: PLASTICITY**

## **A. Cold Forming**

For this task, we will use a cantilever beam geometry, very similar to the previous models you built (cf. [Figure 1\)](#page-0-0). Use the provided data in Table 1 to create the beam using the **Design Modeler**.

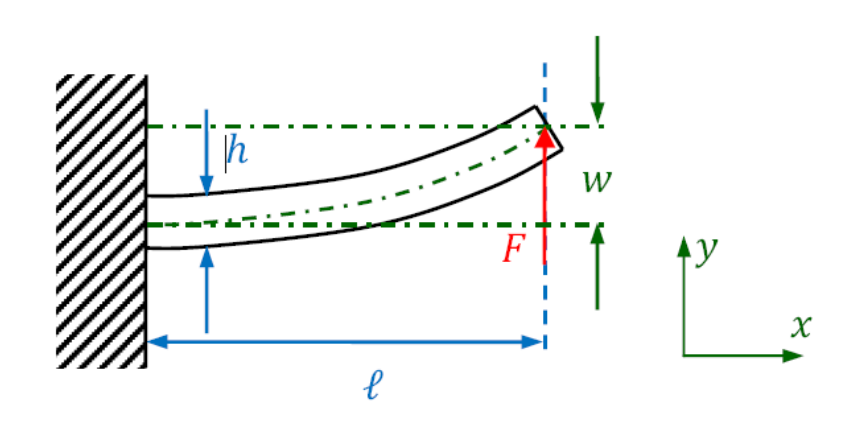

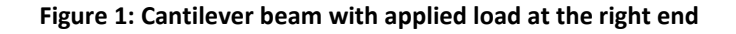

<span id="page-0-0"></span>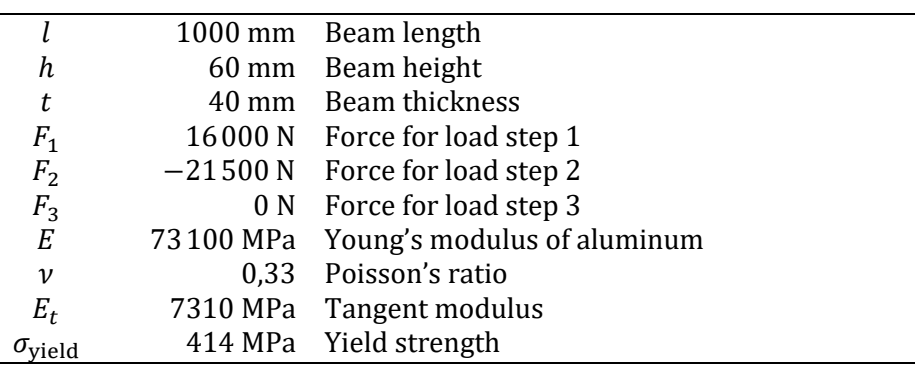

## **Table 1: Geometric and material data**

<span id="page-0-1"></span>Now add a new material to your **Engineering Data**. Use the material properties provided by Table 1 to define both the material's **Isotropic Elasticity** as well as **Bilinear Isotropic Hardening** (drag and drop from the **Toolbox**). Afterwards, selecting **Bilinear Isotropic Hardening** in the properties windows should bring up a stress-strain curve resembling [Figure 2.](#page-1-0)

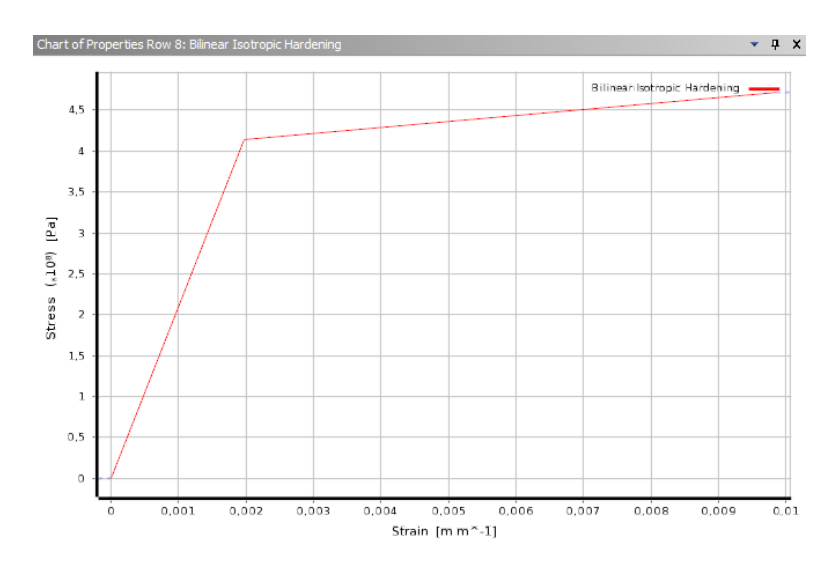

FIGURE 2: STRESS-STRAIN CURVE FOR OUR ELASTO-PLASTIC MATERIAL

<span id="page-1-0"></span>In the **Mechanical** module create a hexahedral mesh with an element size (edge length) of 10 mm. To be able to define the three load steps of Table 1, set **Analysis Settings → Step Controls → Number of Steps** to 3. You can then switch the **Y Component** of the force load to **Tabular** to define the three different force magnitudes [\(Table 1\)](#page-0-1). Done correctly, the load history should look lik[e Figure 4.](#page-2-0)

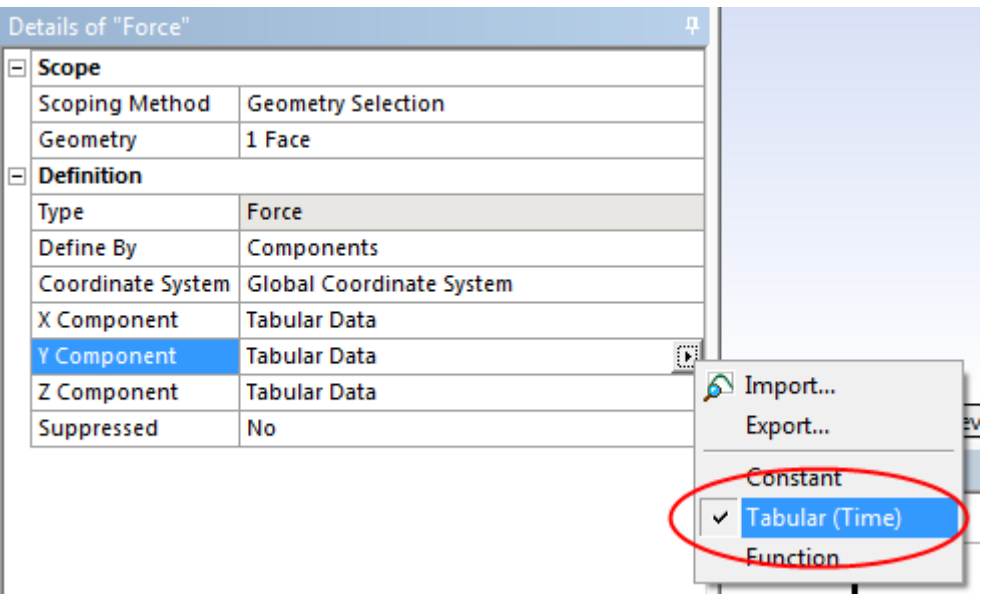

FIGURE 3: USING TABULAR DATA FOR THE FORCE COMPONENTS

Also set **Analysis Settings → Solver Controls → Large Deflection** to **On**. Switch **Solution (A6) → Solution Information → Solution Output** to **Force Convergence**. This setting ensures that you can follow the solution progress while ANSYS tries to solve the system of non-linear equations; simply select **Solution Information** during or after the solution phase to view the convergence graph.

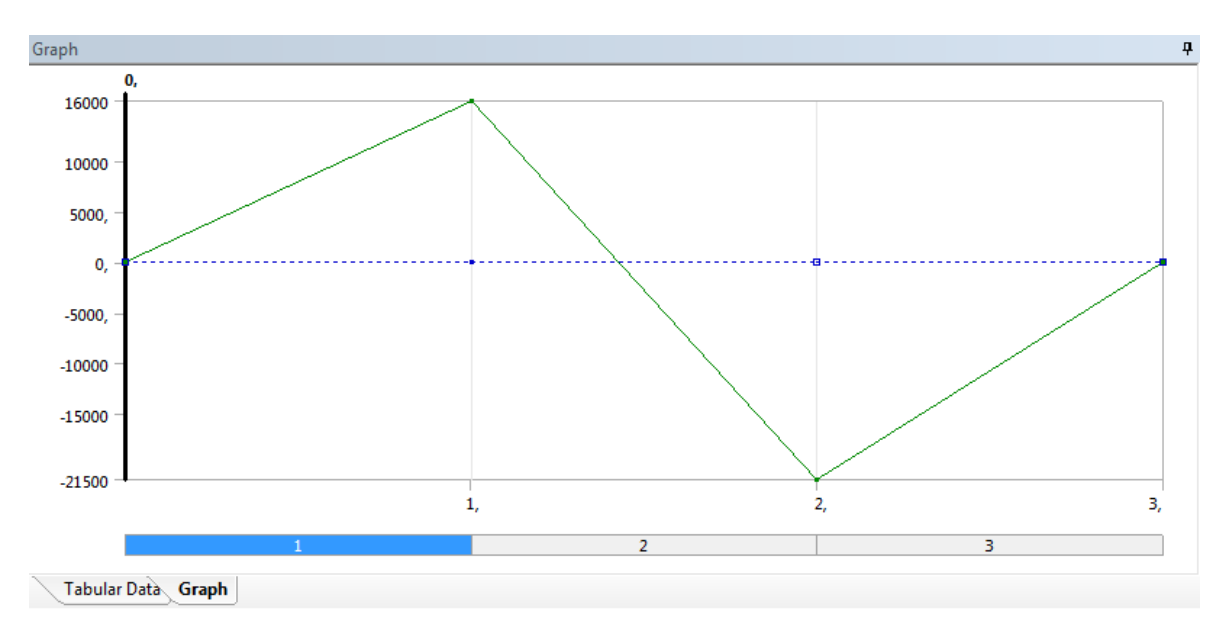

FIGURE 4: LOAD HISTORY WITH THREE DISTINCT STEPS

<span id="page-2-0"></span>After solving, plot the normal elastic strain in *x* direction (cf. [Figure 5\)](#page-2-1).

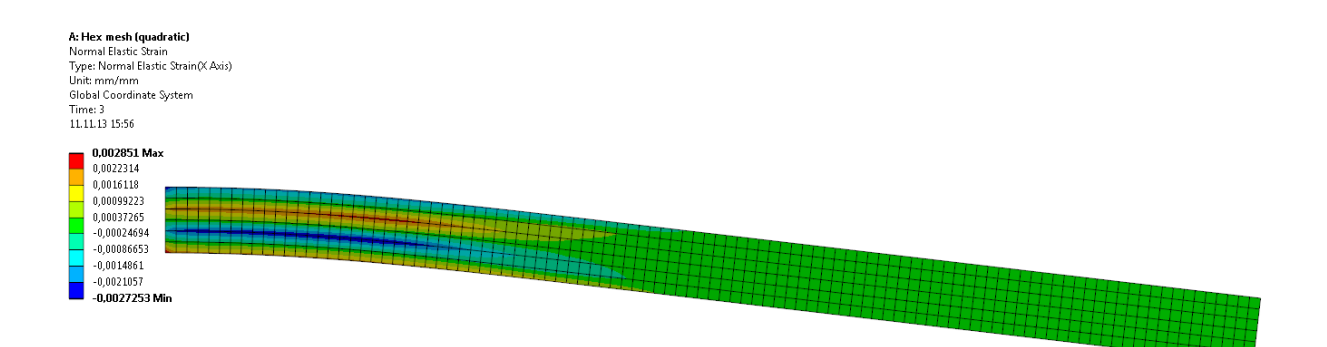

FIGURE 5: NORMAL ELASTIC STRAIN IN *X* DIRECTION AFTER THE LAST LOAD STEP

## <span id="page-2-1"></span>**Questions**

- Why have the solution times increased considerably compared to the previous beam models?
- Why are there still elastic strains remaining after setting the force to 0 N? Explain the pattern of elastic strains!
- How would the pattern change if we applied only the first and the last load step?